# Package 'calm'

April 12, 2022

<span id="page-0-0"></span>Type Package

Title Covariate Assisted Large-scale Multiple testing

Version 1.8.0

Description Statistical methods for multiple testing with covariate information. Traditional multiple testing methods only consider a list of test statistics, such as p-values. Our methods incorporate the auxiliary information, such as the lengths of gene coding regions or the minor allele frequencies of SNPs, to improve power.

License GPL (>=2)

Encoding UTF-8

LazyData false

Imports mgcv, stats, graphics

Suggests knitr, rmarkdown

VignetteBuilder knitr

biocViews Bayesian, DifferentialExpression, GeneExpression, Regression, Microarray, Sequencing, RNASeq, MultipleComparison, Genetics, ImmunoOncology, Metabolomics, Proteomics, Transcriptomics

RoxygenNote 6.1.1

BugReports <https://github.com/k22liang/calm/issues>

git\_url https://git.bioconductor.org/packages/calm

git\_branch RELEASE\_3\_14

git\_last\_commit 7fdb151

git\_last\_commit\_date 2021-10-26

Date/Publication 2022-04-12

Author Kun Liang [aut, cre]

Maintainer Kun Liang <kun.liang@uwaterloo.ca>

## <span id="page-1-0"></span>R topics documented:

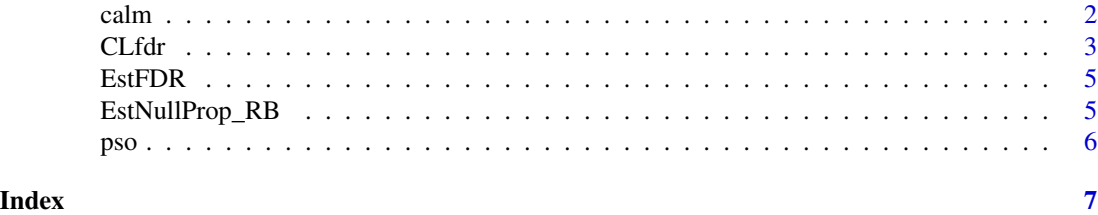

calm *Covariate Assisted Large-scale Multiple testing*

#### Description

Statistical methods for multiple testing with covariate information.

## Details

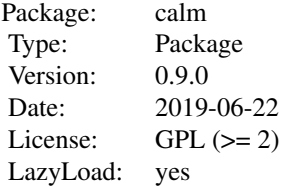

#### Author(s)

Kun Liang <kun.liang@uwaterloo.ca>

Maintainer: Kun Liang <kun.liang@uwaterloo.ca>

#### References

Liang, K (2019) *Empirical Bayes analysis of RNA sequencing experiments with auxiliary information*.

### See Also

[CLfdr](#page-2-1)

#### <span id="page-2-1"></span><span id="page-2-0"></span>Description

CLfdr returns the local false discovery rate (FDR) conditional on auxiliary covariate information

#### Usage

```
Clfdr(x, y, pval = NULL, pi0.method = "RB", bw.init = NULL,bw = NULL, reltol = 1e-04, n.subsample = NULL, check.gam = FALSE,
   k.gam = NULL, info = TRUE)
```
#### **Arguments**

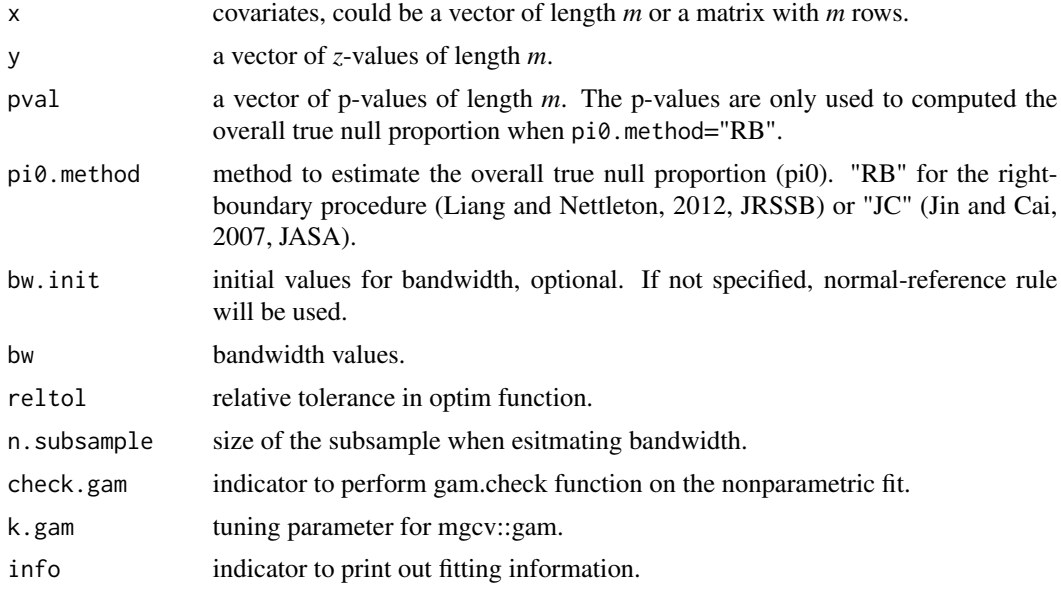

#### Details

In many multiple testing applications, the auxiliary information is widely available and can be useful. Such information can be summary statistics from a similar experiment or disease, the lengths of gene coding regions, and minor allele frequencies of SNPs.

y is a vector of *m z*-values, one of each hypothesis under test. The *z*-values follow N(0,1) if their corresponding null hypotheses are true. Other types of test statistics, such as *t*-statistics and *p*values can be transformed to *z*-values. In practice, if the distribution of *z*-values is far from  $N(0,1)$ , recentering and rescaling of the *z*-values may be necessary.

x contains auxiliary covariate information. For a single covariate, x should be a vector of length *m*. For multiple covariates, x should be a matrix with *m* rows. The covariates can be either continuous or ordered.

<span id="page-3-0"></span>pi0.method specifies the method used to estimate the overall true null proportion. If the *z*-values are generated from the normal means model, the "JC" method from Jin and Cai (2007) JASA can be a good candidate. Otherwise, the right-boundary procedure ("RB", Liang and Nettleton, 2012, JRSSB) is used.

bw are bandwidth values for estimating local alternative density. Suppose there are *p* covariates, then bw should be a vector of  $p+1$  positive numerical values. By default, these bandwidth values are chosen by cross-validation to minimize a certain error measure. However, finding the optimal bandwidth values by cross-validation can be computationally intensive, especially when  $p$  is not small. If good estimates of bandwidth values are available, for example, from the analysis of a similar dataset, the bandwidth values can be specified explicitly to save time.

reltol specifies the relative convergence tolerance when choosing the bandwidth values (bw). It will be passed on to [stats::optim\(\)](#page-0-0). For most analyses, the default value of 1e-4 provides reasonably good results. A smaller value such as 1e-5 or 1e-6 could be used for further improvement at the cost of more computation time.

#### Value

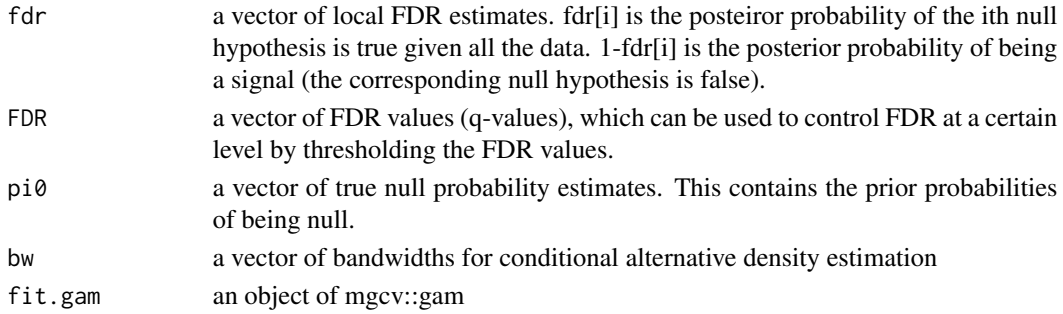

#### Author(s)

Kun Liang, <kun.liang@uwaterloo.ca>

#### References

Liang (2019), Empirical Bayes analysis of RNA sequencing experiments with auxiliary information, to appear in Annals of Applied Statistics

#### Examples

```
data(pso)
ind.nm <- is.na(pso$tval_mic)
x <- pso$len_gene[ind.nm]
# normalize covariate
x \leq -rank(x)/length(x)y <- pso$zval[ind.nm]
# assign names to the z-values helps to give names to the output variables
names(y) <- row.names(pso)[ind.nm]
fit.nm <- CLfdr(x=x, y=y)
fit.nm$fdr[1:5]
```
<span id="page-4-0"></span>

#### Description

False discovery rate (FDR) estimation from local FDR

#### Usage

EstFDR(fdr)

#### Arguments

fdr vector of local FDR

#### Value

the estimate of the FDR

#### Examples

```
lfdr <- c(runif(900), rbeta(100, 1, 10))
FDR <- EstFDR(lfdr)
sum(FDR<0.05)
```
EstNullProp\_RB *Right-boundary procedure*

#### Description

True null proportion (pi\_0) estimator of Liang and Nettleton (2012), JRSSB

## Usage

```
EstNullProp_RB(pval, lambda.vec = 0.05 * seq\_len(19))
```
#### Arguments

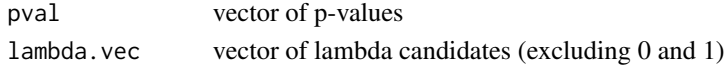

#### Value

the estimate of the overall true null proportion

### Examples

```
pval <- c(runif(900), rbeta(100, 1, 10))
EstNullProp_RB(pval)
```
#### <span id="page-5-0"></span>Description

A dataset containing the test statistics to analyze an RNA-seq study of psoriasis.

#### Usage

pso

#### Format

A dataset with the following vectors:

zval 16490 z-values of genes with matching microarray data

len\_gene 16490 gene coding region length for zval

tval\_mic 16490 matching microarray t-statistics

#### Source

Liang (2019), Empirical Bayes analysis of RNA sequencing experiments with auxiliary information, to appear in Annals of Applied Statistics;

#### Examples

```
data(pso)
dim(pso)
# total number of genes without matching microarray data
sum(is.na(pso$tval_mic))
```
# <span id="page-6-0"></span>Index

∗ datasets pso, [6](#page-5-0) ∗ package calm, [2](#page-1-0) calm, [2](#page-1-0) CLfdr, *[2](#page-1-0)*, [3](#page-2-0) EstFDR, [5](#page-4-0) EstNullProp\_RB, [5](#page-4-0) pso, [6](#page-5-0) stats::optim(), *[4](#page-3-0)*